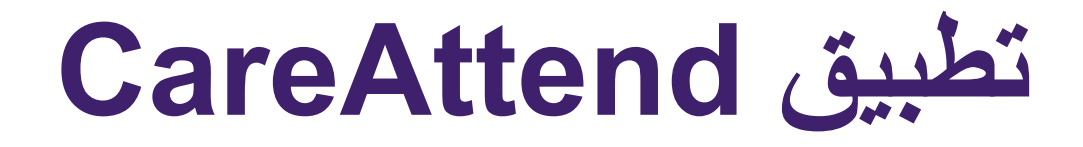

**تغییر الشخص مقدم الرعایة/المصاحب - تسجیل الخروج من التطبیق**

في حالة مشاركة الجھاز مع الشخص مقدم الرعایة/مقدم رعایة آخر، فإلیك كیفیة تغییر المستخدمین

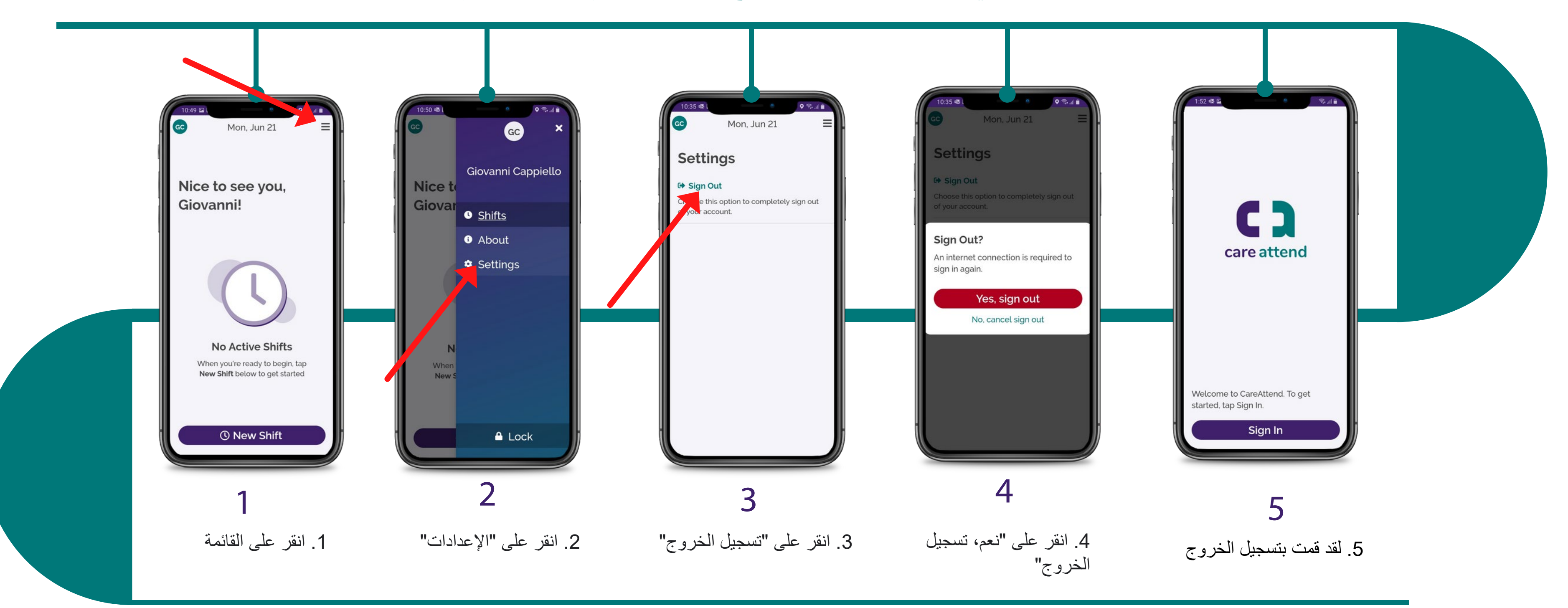

(c) 2021 CellTrak Technologies Inc. | CellTrak.com | CONFIDENTIAL

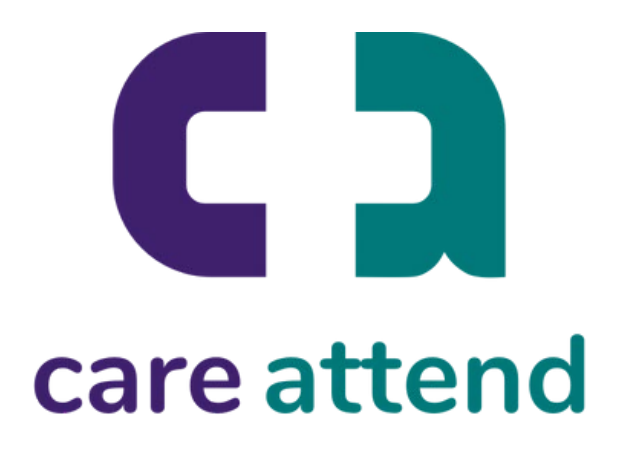

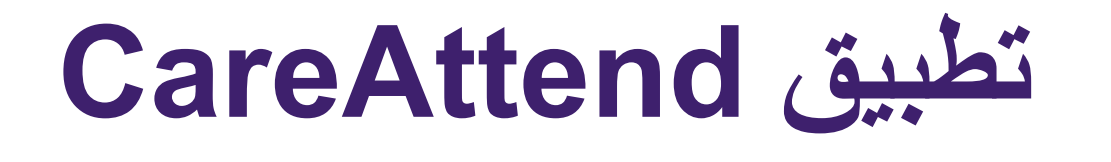

**تغییر الشخص مقدم الرعایة/المصاحب - تسجیل الدخول** لدیك حریة تسجیل الدخول كمستخدم مختلف

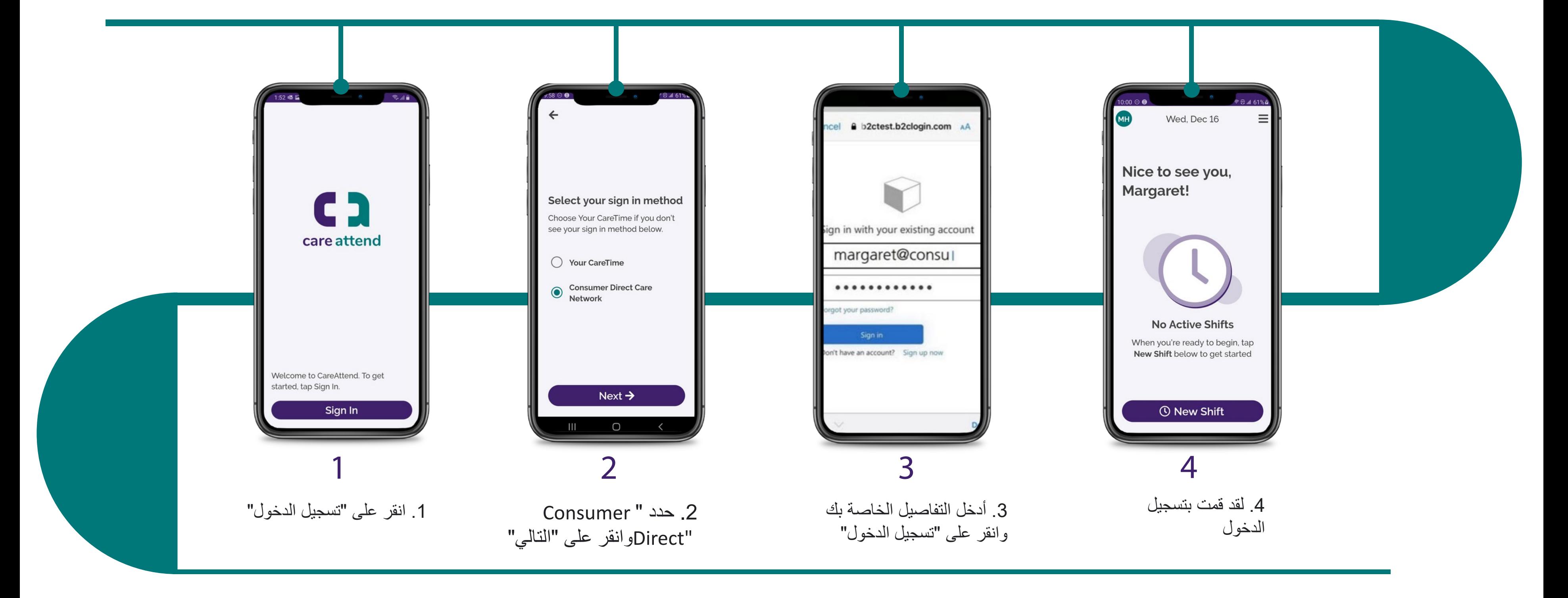

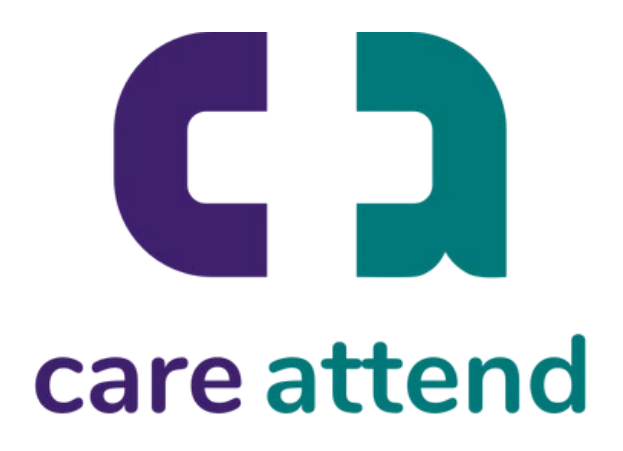